# **METODE SIMPLEKS** Pertemuan Ke-4

**Team Dosen Riset Operasionar** Program Studi Teknik Informatika Universitas Komputer Indonesia

### Pendahuluan (1)

- Metode simpleks merupakan sebuah prosedur matematis berulang untuk menemukan penyelesaian optimal soal programa linier.
- Digunakan jika variabel keputusan lebih besar dari dua (karena sulit menggambarkan grafik berdimensi banyak)
- Dirancang untuk menyelesaikan masalah PL yang melibatkan dua variabel atau lebih
- Prinsipnya metode ini menyelesaikan masalah PL melalui perhitungan ulang (iterasi) dimana langkah-langkah perhitungan yang sama diulang berkali-kali sampai solusi optimum diperoleh.

**All Commences of the Commences of the Commences of The Commences of The Commences of The Commences of The Commences of The Commences of The Commences of The Commences of The Commences of The Commences of The Commences of** 

### Pendahuluan (2)

- Model PL harus diubah ke dalam bentuk umum (*standar form*) yang memiliki sifat-sifat :
	- 1. Semua pembatas harus berbentuk persamaan(=) dengan ruas kanan non-negatif
	- 2. Semua variabel non-negatif
	- 3. Fungsi tujuan dapat maksimum/minimum

## Terminologi (1)

#### Variabel **Slack** :

- Membuat nilai ruas kiri sama dengan ruas kanan pada kendala yang berupa pembatas
- Menampung sisa kapasitas/kapasitas yang tidak digunakan pada kendala yang berupa pembatas

#### Variabel **Surplus** :

- Membuat nilai ruas kiri sama dengan nilai ruas kanan pada kendala yang berupa syarat.
- Menampung kelebihan nilai ruas kiri pada kendala yang berupa syarat.

## Terminologi (2)

- Variabel **artifisial** berfungsi untuk memperluas daerah fisibel
- Variabel **non-basis** adalah variabel yang bernilai nol.
- Variabel **basis** adalah variabel yang bernilai positif

### **Bentuk Standar PL**

#### **Fungsi Tujuan :**

$$
Maks/Min \t Z = c_1x_1 + c_2x_2 + ... + c_nx_n
$$

#### **Fungsi Pembatas :**

 $a_{11}x_1 + a_{12}x_2 + ... + a_{1n}x_n \leq b_1$  $a_{21}x_1 + a_{22}x_2 + ... + a_{2n}x_n \leq b_2$ 

.....

$$
a_{m1}x_1 + a_{m2}x_2 + ... + a_{mn}x_n \le b_m
$$
  
 $x_1, x_2, ..., x_n \ge 0$ 

dimana ;

c<sub>n</sub>: *cost/profit* x<sub>n</sub>  $a_{mn}$ : parameter pembatas b<sub>m</sub>: pembatas

- $x_{n}$ : variabel keputusan
- 

### Cara Transformasi Bentuk Formulasi

#### **1. Pembatas/Constrain**

- Pembatas/kendala menunjukkan keterbatasan penggunaan suatu sumber daya.
- Pembatas bertanda ≤ atau ≥ diubah jadi persamaan (=) dengan menambahkan suatu variabel **slack** atau mengurangkan suatu variabel **surplus** di ruas kiri pembatas.

#### **Contoh** :

**X**<sub>1</sub> **+ X**<sub>2</sub> ≤ 15 ditambahkan variabel **slack**  $S_1$  ≥ 0 pada ruas kiri sehingga diperoleh persamaan ;

 $X_1 + X_2 + S_1 = 15$ 

**Contoh** :

**3X<sub>1</sub> + 2X<sub>2</sub> – 3X<sub>3</sub> ≥ 15** dikurangkan **surplus** variabel S<sub>1</sub> ≥ 0 dan ditambahkan variabel **dummy** (variabel **artifisial**  $(R)$  R<sub>1</sub> ≥ 0 pada ruas kiri sehingga diperoleh persamaan;

$$
3X_1 + 2X_2 - 3X_3 - S_1 + R_1 = 15
$$

#### **Contoh** :

**3X<sup>1</sup> + 2X<sup>2</sup> = 18** ditambahkan variabel **dummy** (variabel **artifisial**  $/R$ )  $R_1 \ge 0$  pada ruas kiri sehingga diperoleh persamaan ;

$$
3X_1 + 2X_2 + R_1 = 18
$$

◦ Ruas kanan pada persamaan yang bersifat/bernilai negatif dapat diubah jadi positif dengan mengalikan ruas kiri & ruas kanan dengan (-1)

#### **Contoh** :

$$
(-5X_1 + X_2 = -25) \times (-1) \Rightarrow 5X_1 - X_2 = 25
$$

- Pertidaksamaan fungsi pembatas dapat berubah arah dengan mengalikan ruas kiri & ruas kanan dengan (-1) **Contoh** : (**-5X<sup>1</sup> + X<sup>2</sup> ≤ -25) x (-1) 5X<sup>1</sup> - X<sup>2</sup> ≥ 25**
- Jika fungsi pembatas mempunyai bentuk :  $\left| \begin{array}{c} a_{11}X_1 + a_{12}X_2 \end{array} \right| \leq b_1$ maka nilainya :

**a**<sub>11</sub> **x**<sub>1</sub> **+ a**<sub>12</sub> **x**<sub>2</sub> ≤ **b**<sub>1</sub> dan -**a**<sub>11</sub> **x**<sub>1</sub> − **a**<sub>12</sub> **x**<sub>2</sub> ≥ **b**<sub>1</sub>

#### **2. Variabel**

Jika suatu variabel keputusan tidak terbatas dalam tanda, maka akan mempunyai dua nilai berdasarkan pada persamaan :

**y<sup>i</sup> = y<sup>i</sup> ' – y<sup>i</sup> ''** dimana **y<sup>i</sup> ' dan y<sup>i</sup> '' ≥ 0**

#### **3. Fungsi Tujuan**

Fungsi tujuan yang pada mulanya maksimasi dapat diubah jadi minimasi dengan mengalikan ruas kiri dan ruas kanan dengan negatif.

### **Contoh** :

maksimumkan  $Z = 5X_1 + 2X_2 + 3X_3$ sama artinya dengan, minimumkan (**Z = 5X<sup>1</sup> + 2X<sup>2</sup> + 3X<sup>3</sup> ) x (-1)**

$$
-Z = -5X_1 - 2X_2 - 3X_3
$$

### Contoh

 Kasus diambil berdasarkan kasus perusahaan kaca WYNDOR GLASS .

Fungsi Tujuan :

**Maksimasi z** =  $3X_1 + 5X_2$ 

Pembatas :

$$
X_1 \le 4
$$
  
\n
$$
2X_2 \le 12
$$
  
\n
$$
3X_1 + 2X_2 \le 18
$$
  
\n
$$
X_1 \ge 0
$$
  
\n
$$
X_2 \ge 0
$$

Maka penyelesaianya adalah sebagai berikut :

#### **1. Konversikan formulasi matematik awal ke bentuk standar Simpleks**

Formulasi matematik awal :

Formulasi Bentuk Standar Simpleks:

**Fungsi Tujuan** :

Maksimasi  $Z= 3 X_1 + 5 X_2$ 

**Fungsi Tujuan** : Maksimasi  $Z = 3 X_1 + 5 X_2$ atau  $Z - 3X_1 - 5X_2 = 0$ 

**Fungsi Pembatas** :

$$
X_1 \le 4
$$
  
\n
$$
2X_2 \le 12
$$
  
\n
$$
3X_1 + 2X_2 \le 18
$$
  
\n
$$
X_1, X_2 \ge 0
$$

**Fungsi Pembatas** :

$$
X_1 + S_1 = 4
$$
  
\n
$$
2X_2 + S_2 = 12
$$
  
\n
$$
3X_1 + 2X_2 + S_3 = 18
$$
  
\n
$$
X_1, X_2, S_1, S_2, S_3 \ge 0
$$

 2. Nilai-nilai dalam bentuk standar dimasukkan ke dalam tabel simpleks

#### Formulasi Bentuk Standar Simpleks :

Pers.

(0)  $Z - 3X_1 - 5X_2 = 0$ (1)  $X_1 + S_1 = 4$ (2)  $2X_2 + S_2 = 12$ (3)  $3 X_1 + 2 X_2 + S_3 = 18$ 

Jika berada pada pusat koordinat (0,0), maka nilai  $X_1 = 0$  dan  $X_2 = 0$ , sedangkan nilai  $S_1 = 4$ ,  $S_2 = 12$ , dan  $S_3 = 18$ .

Maka dalam hal ini,  $X_1$  dan  $X_2$  disebut variabel non-basis karena bernilai nol. Sedangkan S<sub>1</sub>, S<sub>2</sub>, dan S<sub>3</sub> disebut variabel basis karena bernilai positip.

#### Formulasi Bentuk Standar Simpleks:

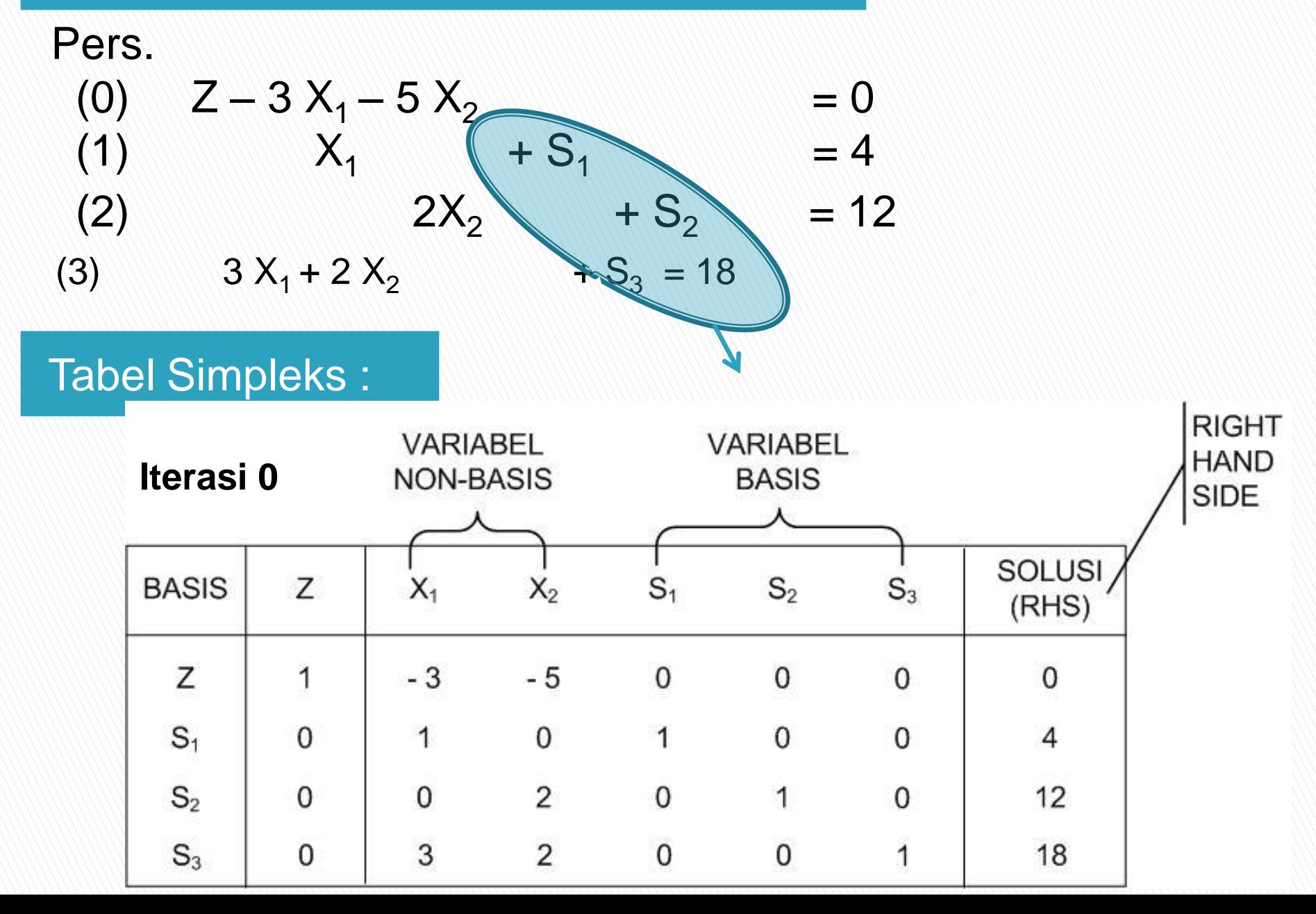

**3. Tentukan Entering Variable (EV)**

Memilih **variabel non-basis** yang akan memasuki variabel basis dengan cara :

- $\circ$  F. Tujuan maksimasi  $\rightarrow$  pilih variabel non-basis yang mempunyai nilai negatif terbesar (nilai paling kecil)
- $\circ$  F. Tujuan minimasi  $\rightarrow$  pilih variabel non-basis yang mempunyai nilai positif terbesar (nilai paling besar)

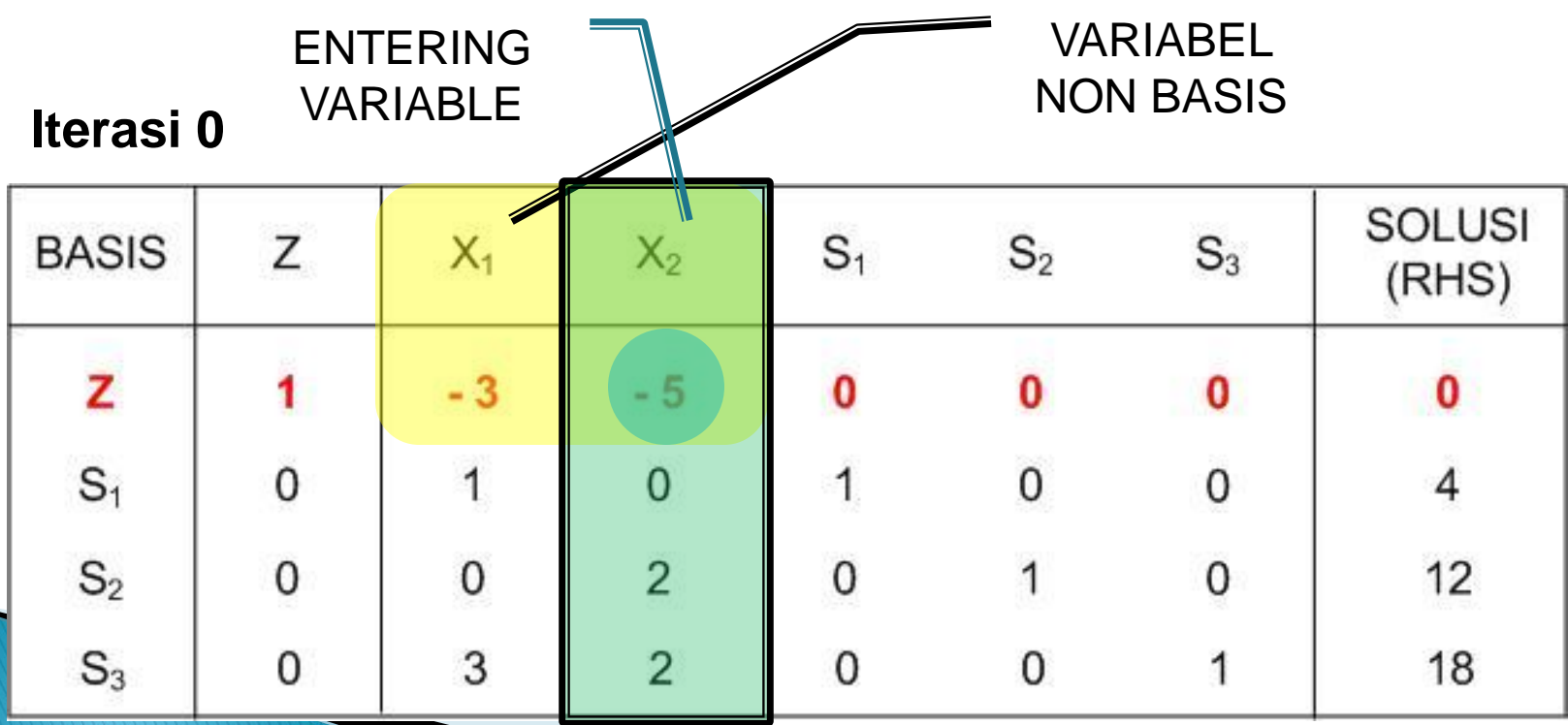

### **4. Tentukan Leaving Variable (LV)**

Memilih rasio yang mempunyai nilai **positif terkecil** yang akan meninggalkan variabel basis.

### **Rasio = Solusi (RHS) / EV**

Titik temu dari LV dengan EV disebut "Elemen Poros"

#### **ITERASI 0**

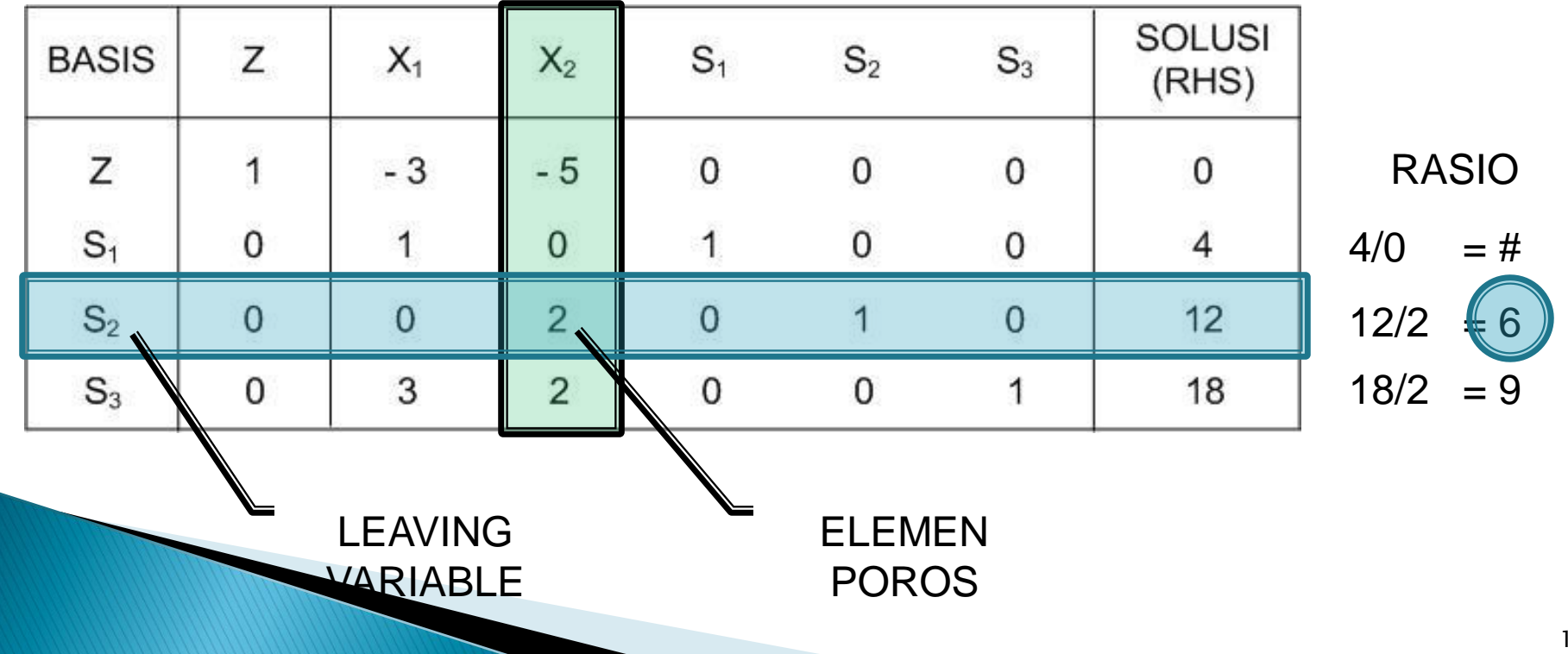

Menghitung persamaan elemen poros baru dengan cara :

**Pers. El. Poros = Pers. El. Poros Lama / El. Poros**

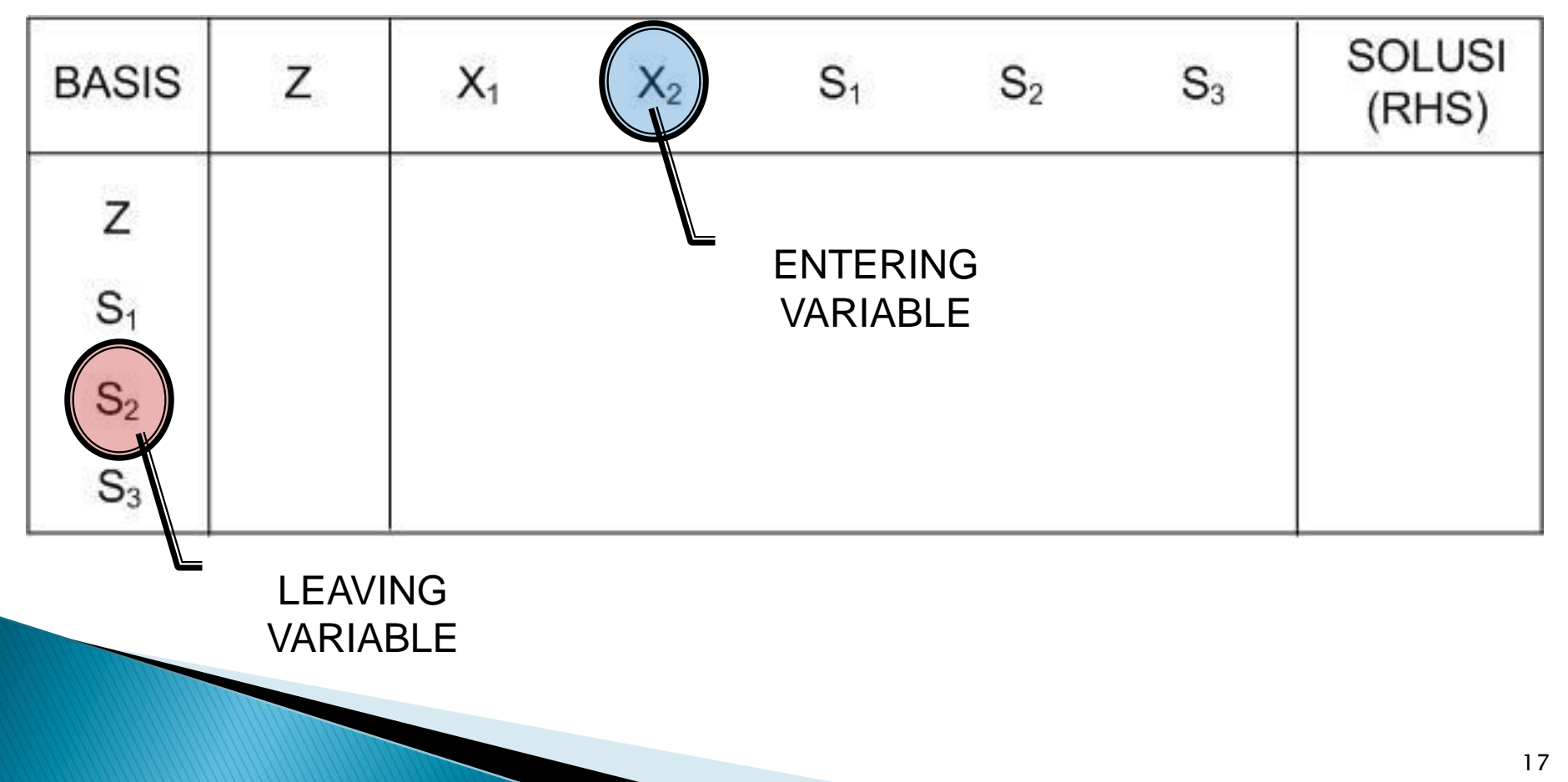

Menghitung persamaan elemen poros baru dengan cara :

**Pers. El. Poros = Pers. El. Poros Lama / El. Poros**

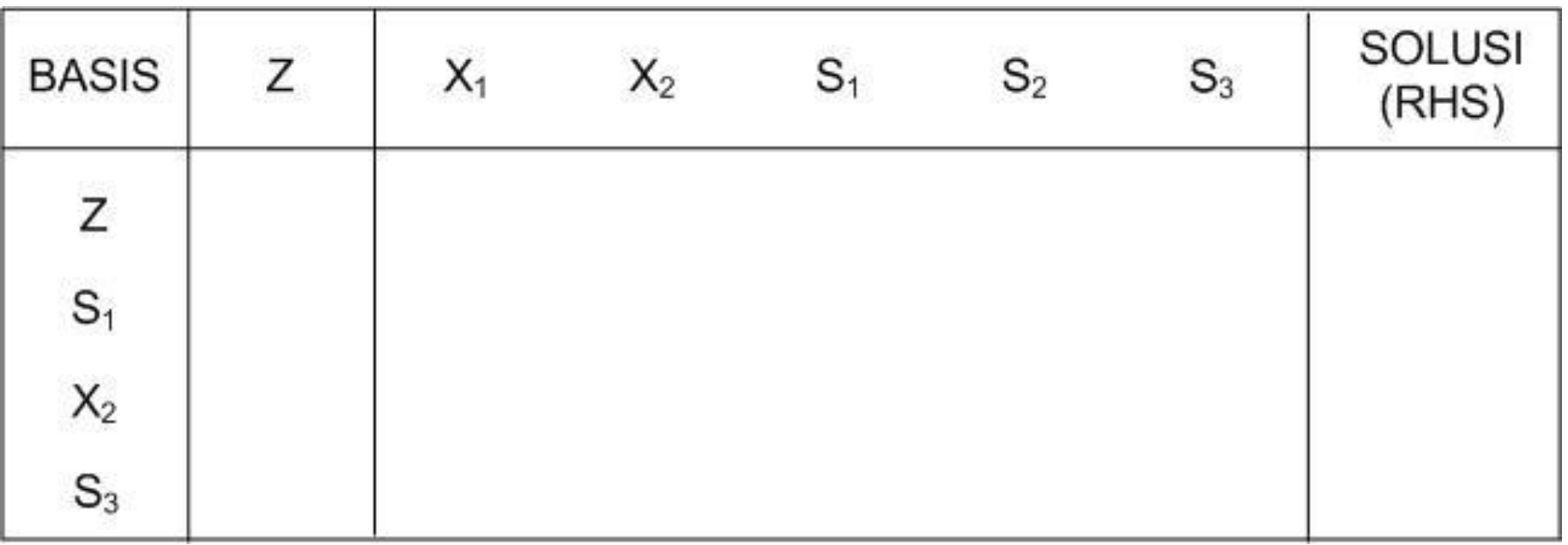

Menghitung persamaan elemen poros baru dengan cara :

**Pers. El. Poros = Pers. El. Poros Lama / El. Poros**

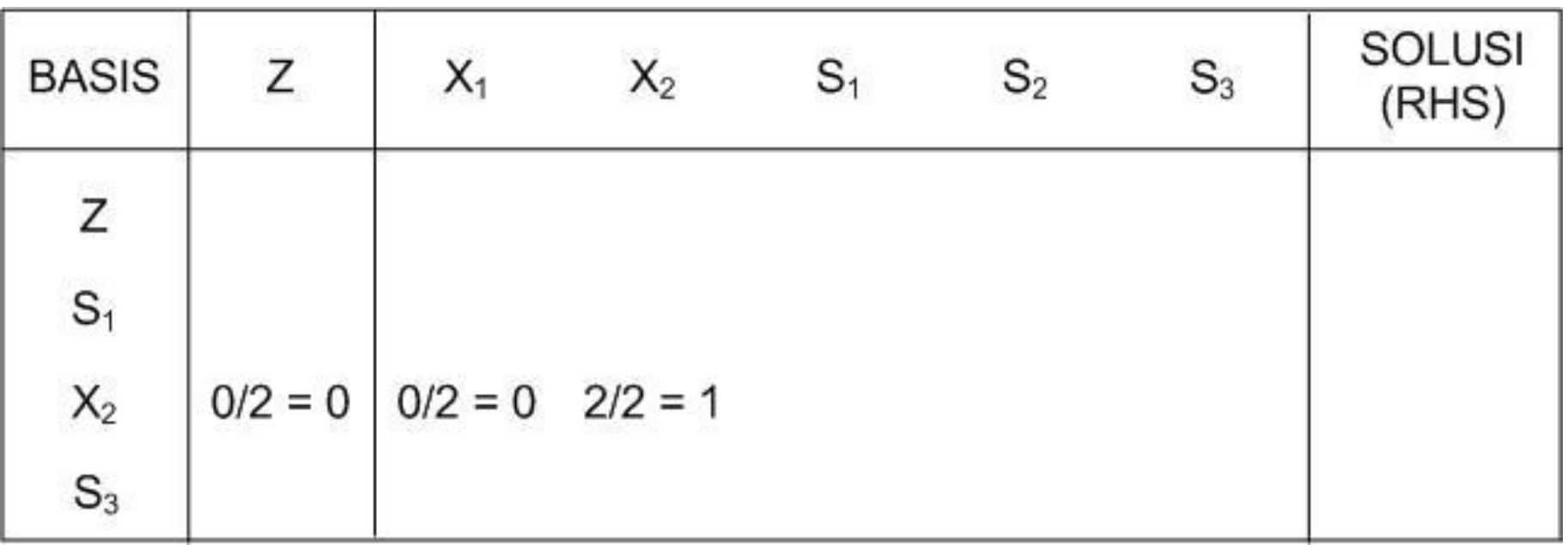

Menghitung persamaan elemen poros baru dengan cara :

**Pers. El. Poros = Pers. El. Poros Lama / El. Poros**

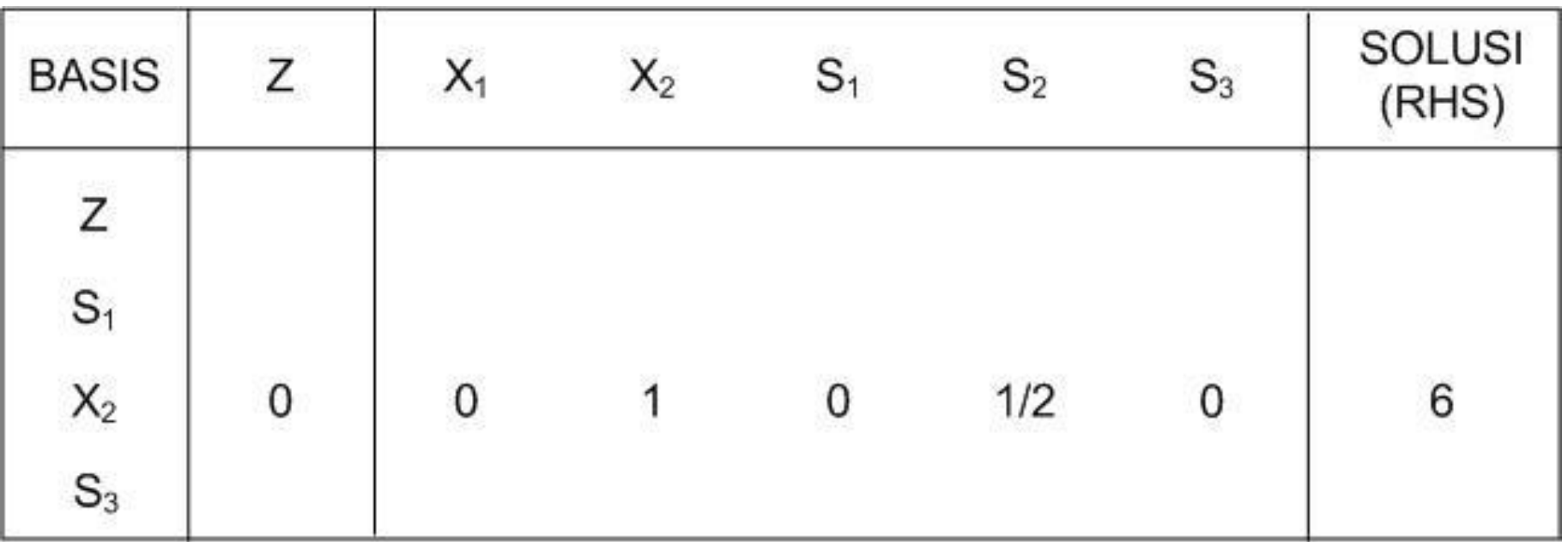

#### **6. Hitung nilai baris baru selain baris LV (baris kunci)**

Menentukan persamaan baris baru selain persamaan elemen poros, dengan cara :

**Pers. Baru = Pers. Lama – (El. Kolom Entering) X (Pers. El. Poros Baru)**

#### **Iterasi 1SOLUSI** Ζ  $S_1$ **BASIS**  $X_1$  $X_2$  $S<sub>2</sub>$  $S_3$ (RHS) Z - 3 **0**  $S_1$  $X<sub>2</sub>$ 0 6  $1/2$ 0 0  $S_3$  $-5 - (-5 \times 1)$ 1 -  $( -5 \times 0)$  $-3 - (-5 \times 0)$ 21

#### **6. Hitung nilai baris baru selain baris LV (baris kunci)**

Menentukan persamaan baris baru selain persamaan elemen poros, dengan cara :

**Pers. Baru = Pers. Lama – (El. Kolom Entering) X (Pers. El. Poros Baru)**

**ITERASI1** 

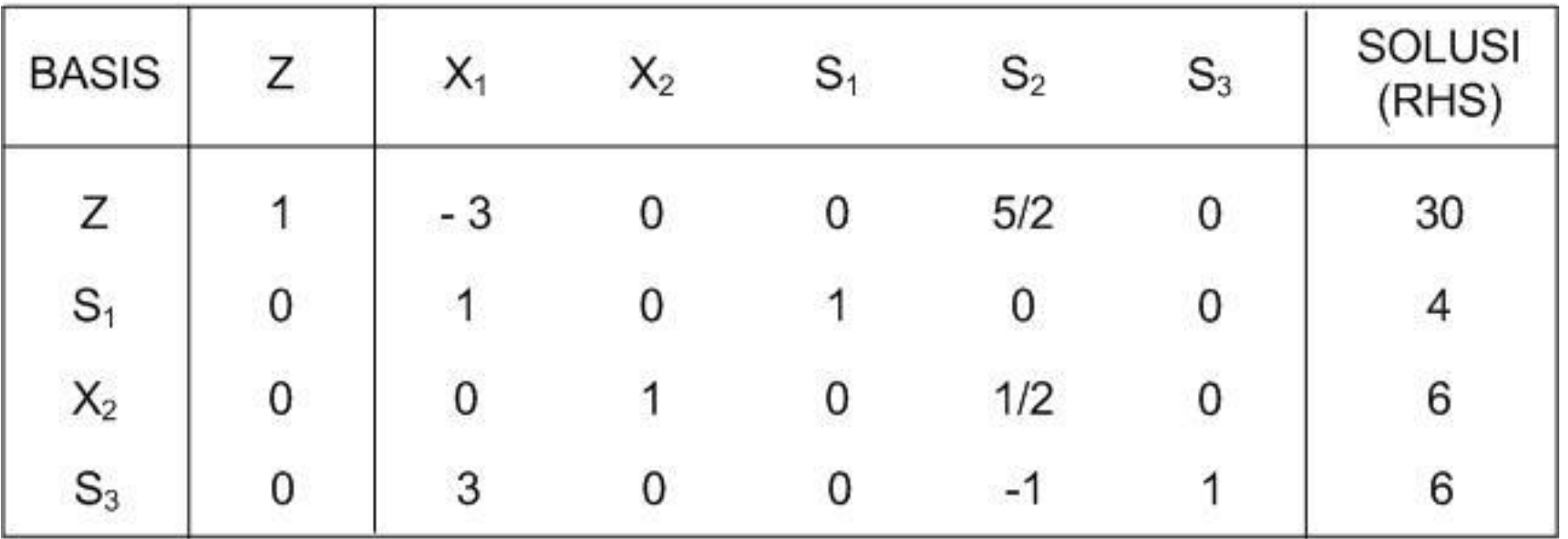

#### **7. Ulangi langkah 3 s/d 7, sampai tidak ada variabel nonbasis yang bertanda :**

- F. Tujuan maksimasi  $\rightarrow$  bertanda negatif  $($ -)
- F. Tujuan minimasi  $\rightarrow$  bertanda positif  $(+)$

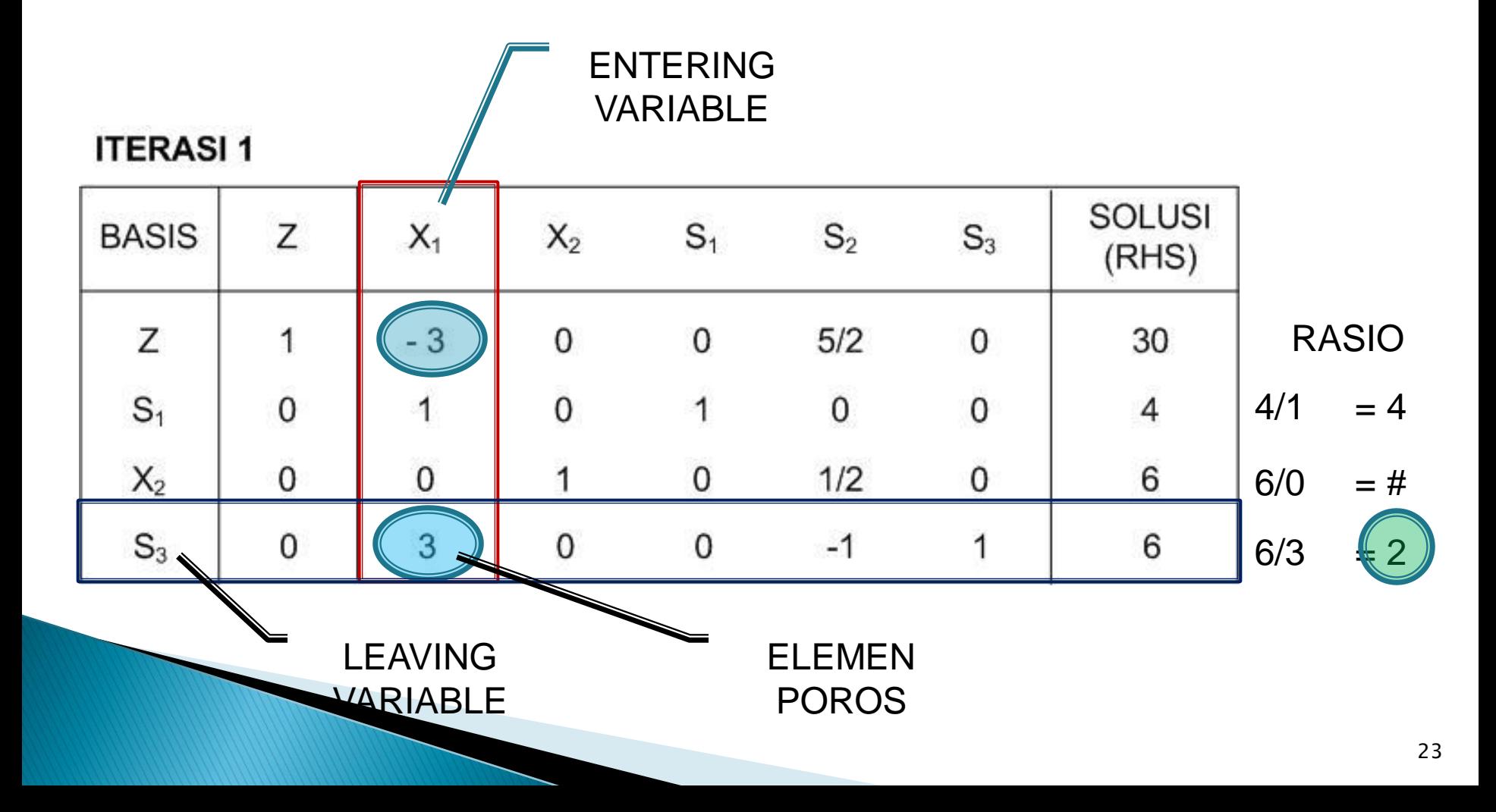

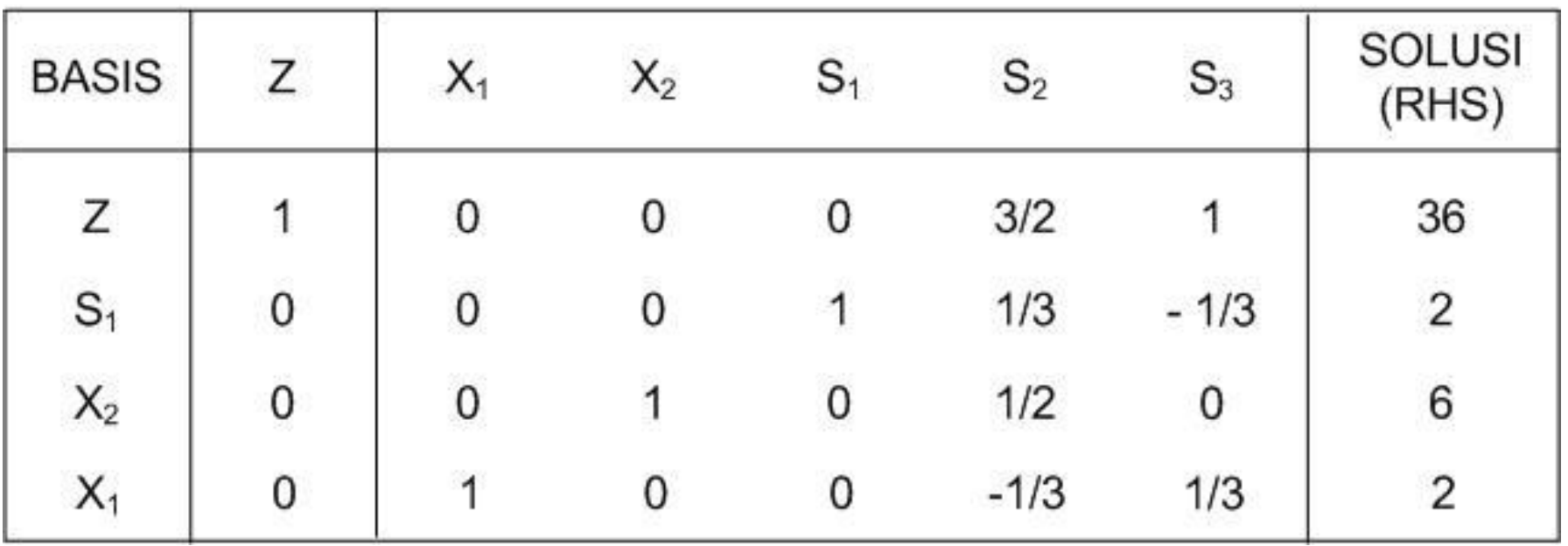

Karena variabel non-basis ≥ 0 semua, maka diperoleh nilai optimal :

$$
X1 = 2
$$
  
X<sub>2</sub> = 6  
Z = 36 X \$1000 = \$ 36000

### Penyelesaian PL

- Jika semua persamaan fungsi pembatas bertanda ≤ , maka diselesaikan dengan metode simpleks biasa
- Jika satu/lebih persamaan fungsi pembatas bertanda ≥ atau = , maka diselesaikan dengan metoda Big M atau metoda Dua Phasa

### Contoh Dengan Simpleks Biasa

F. Tujuan : min  $Z = 2X_1 - 3X_2$ F. Pembatas :

$$
X_1 + X_2 \le 4
$$
  
\n
$$
X_1 - X_2 \le 6
$$
  
\n
$$
X_1, X_2 \ge 0
$$

**Konversi ke dalam bentuk standar/kanonik** F. Tujuan : min  $Z = 2X_1 - 3X_2 + 0S_1 + 0S_2$  $Z - 2X_1 + 3X_2 - 0S_1 - 0S_2 = 0$ 

F. Pembatas :

$$
X_1 + X_2 + S_1 = 4
$$
  
\n
$$
X_1 - X_2 + S_2 = 6
$$
  
\n
$$
X_1, X_2, S_1, S_2 \ge 0
$$

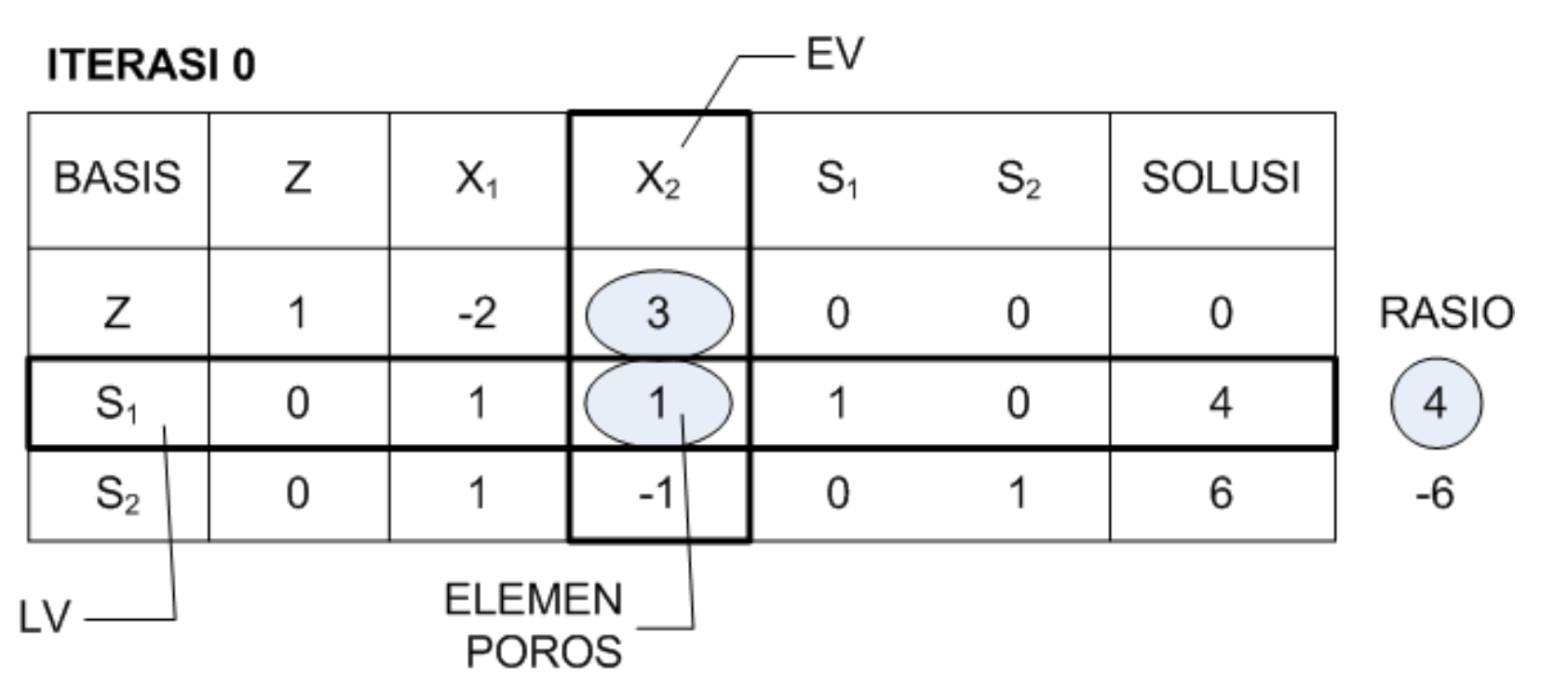

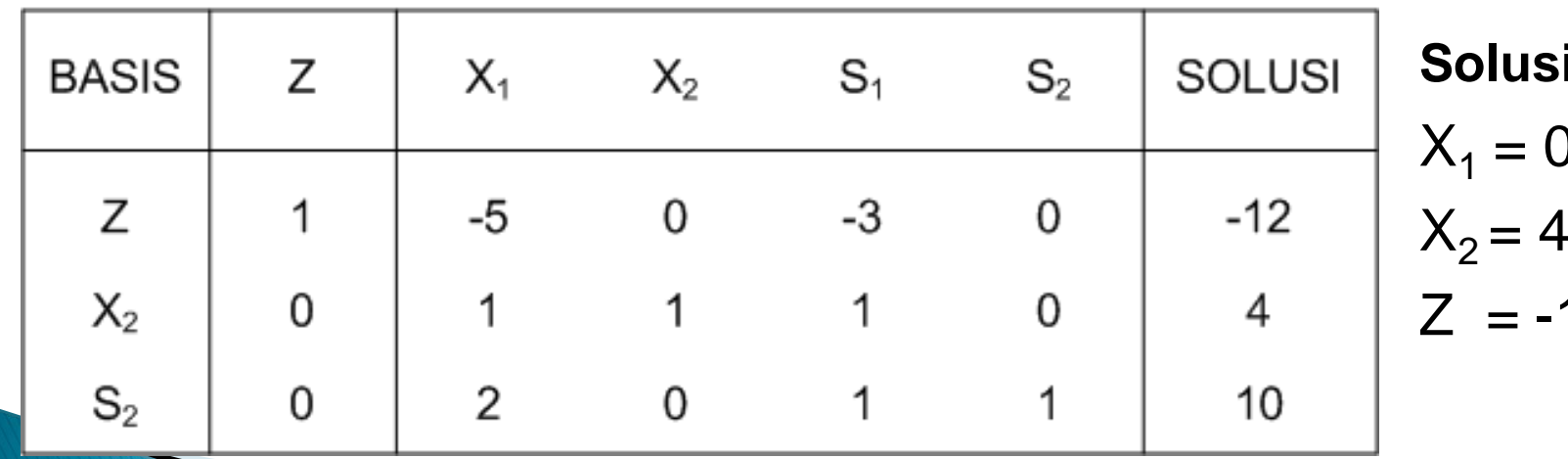

**Solutai Solution Solution**  $X_1 = 0$  $X_2 = 4$  $12<sub>2</sub>$ 

### Kasus-Kasus Khusus

#### **1. Degenerasi**

- Persoalan ini timbul jika variabel basis mempunyai nilai nol (0) atau ruas kanan mempunyai nilai nol (0)
- Pada kasus ini kemungkinan muncul 2 hal :
	- 1. Pemilihan LV kembali ke langkah awal dan nilai yang dihasilkan oleh variabel keputusan & fungsi tujuan adalah sama  $\rightarrow$  terjadi *loop/cycling*
	- 2. Degenerasi temporer ; pada ruas kanan mengandung nilai nol (0) tetapi hasil yang diperoleh pada langkah berikutnya akan menghilangkan nilai nol sehingga variabel keputusan mungkin akan berubah nilainya dan nilai fungsi tujuan akan sama dengan langkah sebelumnya
- Bila pada variabel non-basis yang telah berharga nol (0) kemudian pada iterasi berikutnya, kembali bernilai negatif (-). Maka optimalnya yang diambil adalah yang sebelumnya (untuk kasus maksimasi)

### **Contoh Degenerasi**

F. Tujuan : maks  $Z = 3X_1 + 9X_2$ F. Pembatas :  $V \cdot AV \neq 0$ 

$$
X_1 + 4X_2 \le 0
$$
  

$$
X_1 + 2X_2 \le 4
$$
  

$$
X_1, X_2 \ge 0
$$

#### **Konversi ke dalam bentuk standar/kanonik**

F. Tujuan : maks  $Z = 3X_1 + 9X_2 + 0S_1 + 0S_2$ **Z - 3X<sup>1</sup> - 9X2 - 0S<sup>1</sup> - 0S2 = 0**

F. Pembatas :

$$
X_1 + 4X_2 + S_1 = 8
$$
  
X<sub>1</sub> + 2X<sub>2</sub> + S<sub>2</sub> = 4  
X<sub>1</sub>, X<sub>2</sub>, S<sub>1</sub>, S<sub>2</sub>  $\ge 0$ 

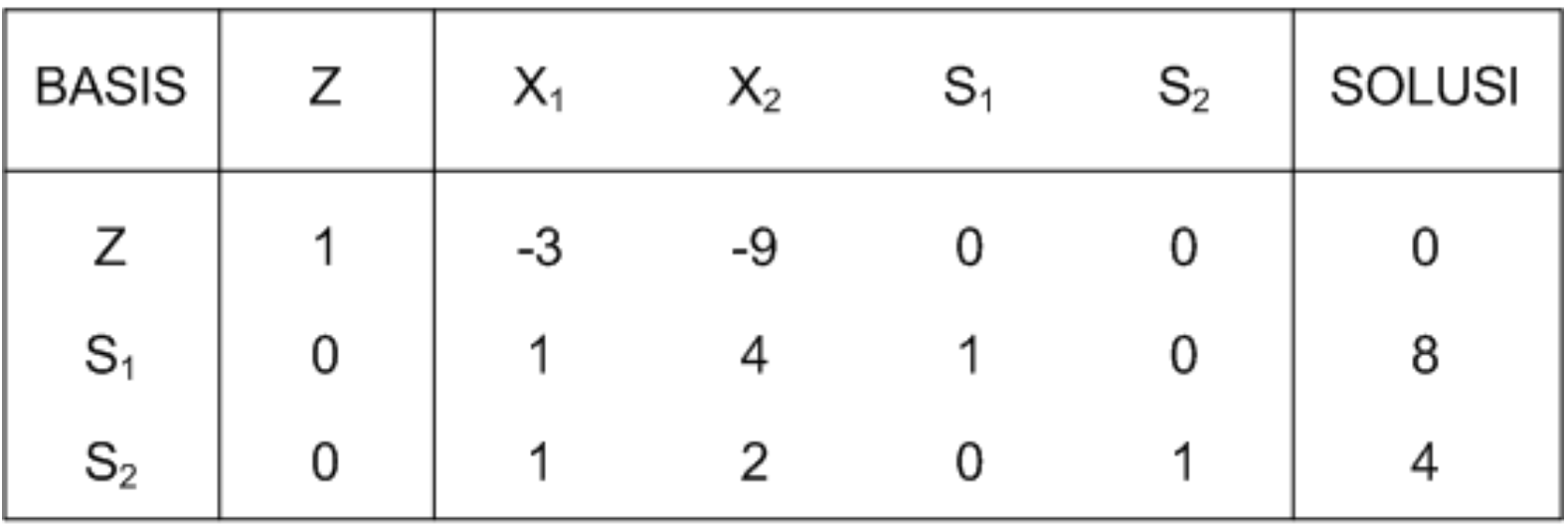

#### **ITERASI1**

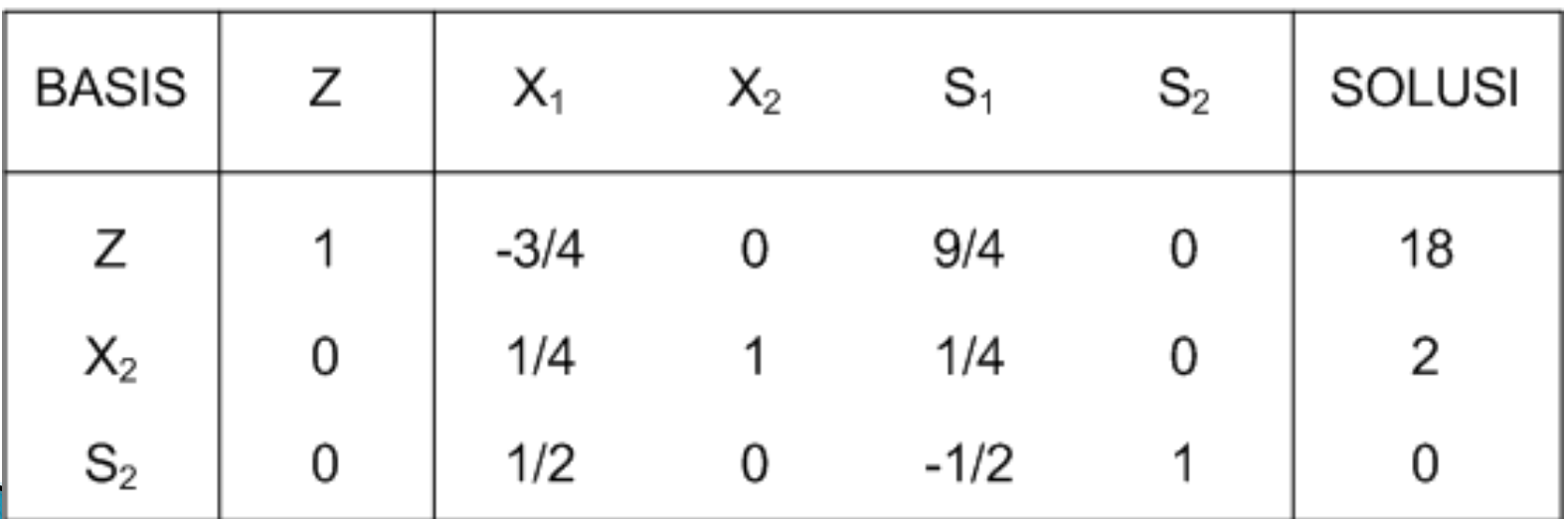

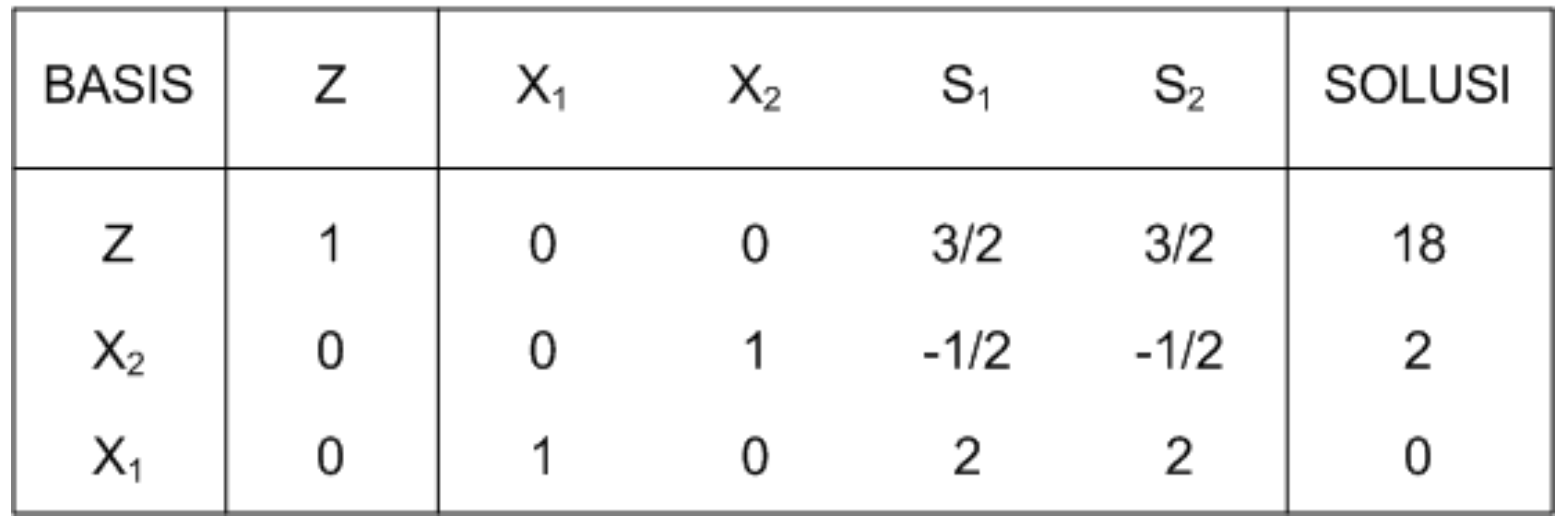

Karena variabel basis  $X_1 = 0$ , maka nilai optimal :

 $X_1 =$  .....  $X_2 = \dots$  $Z = ...$ 

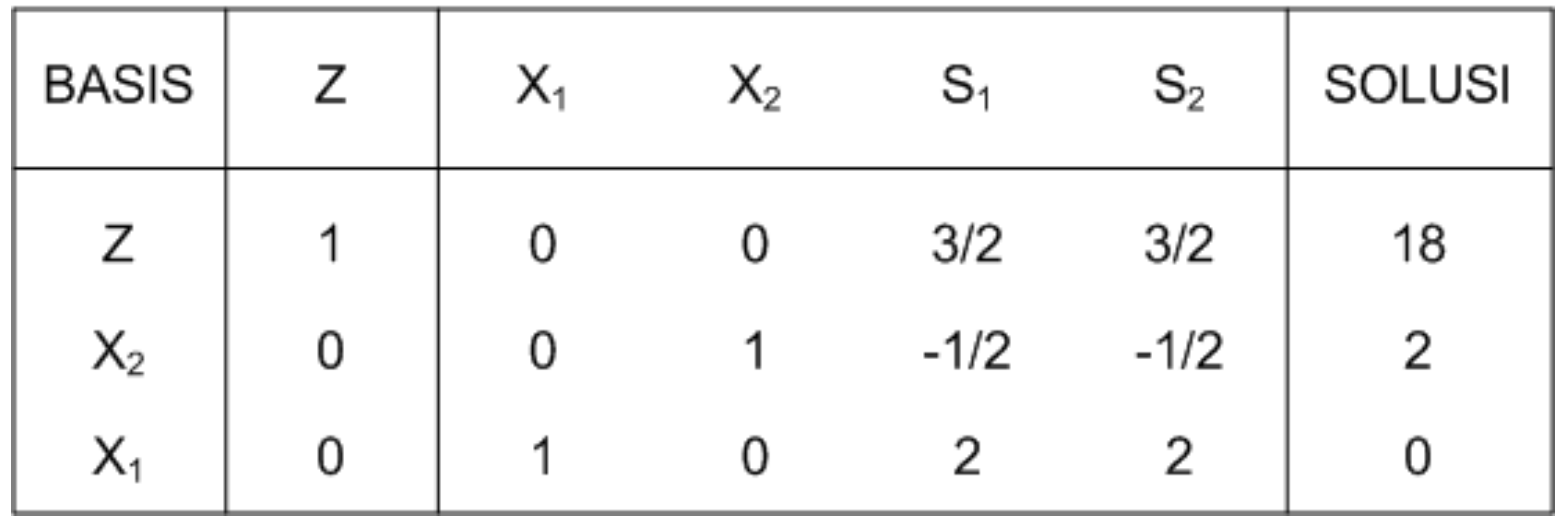

Karena variabel basis  $X_1 = 0$ , maka nilai optimal :

$$
X_1 = 0
$$
  

$$
X_2 = 2
$$
  

$$
Z = 18
$$

### **Contoh Degenerasi Temporer**

F. Tujuan : maks  $Z = 3X_1 + 2X_2$ F. Pembatas :

> $4X_1 + 3X_2 \le 12$  $4X_1 + X_2 \leq 8$  $4X_1 - X_2 \leq 8$  $X_1$ ,  $X_2 \geq 0$

**Konversi ke dalam bentuk standar/kanonik** F. Tujuan : maks  $Z = 3X_1 + 2X_2 + 0S_1 + 0S_2 + 0S_3$ **Z -3X<sup>1</sup> - 2X2 - 0S<sup>1</sup> - 0S2 - 0S3 = 0**

F. Pembatas :

 $4X_1 + 3X_2 + S_1 = 12$  $4X_1 + X_2 + S_2 = 8$  $4X_1 - X_2 + S_3 = 8$  $X_1$ ,  $X_2$ ,  $S_1$ ,  $S_2$ ,  $S_3 \ge 0$ 

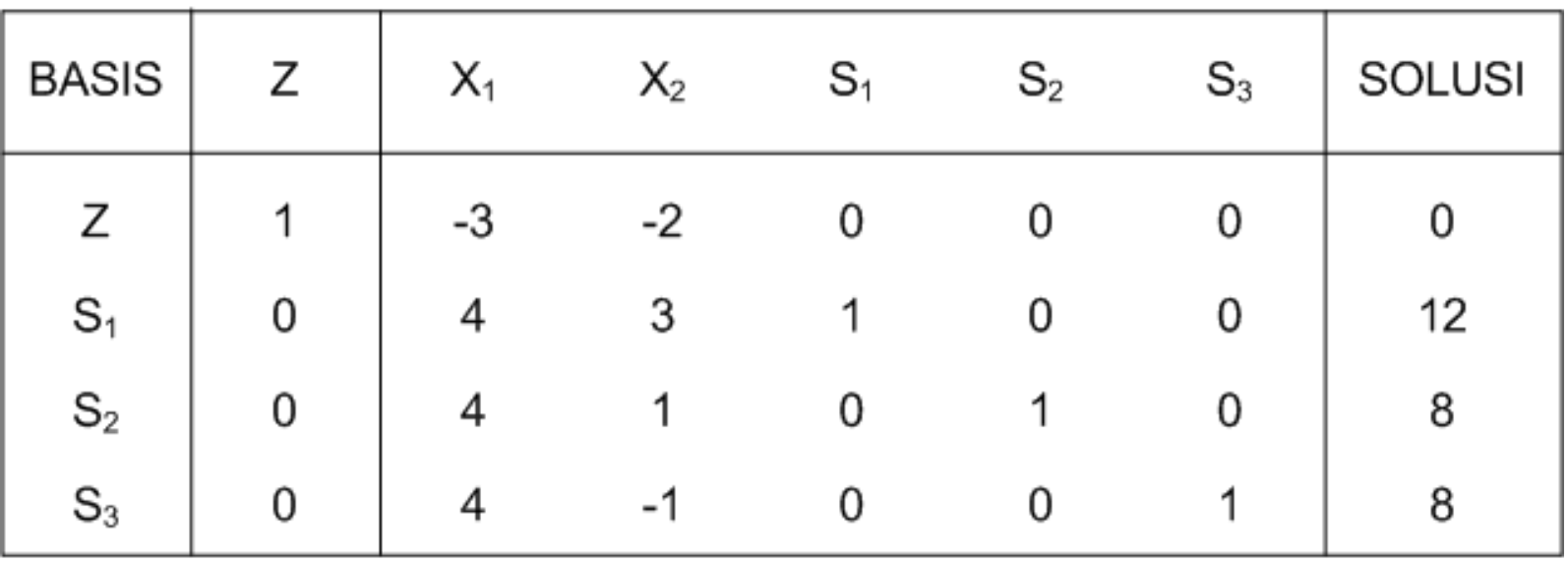

**ITERASI1** 

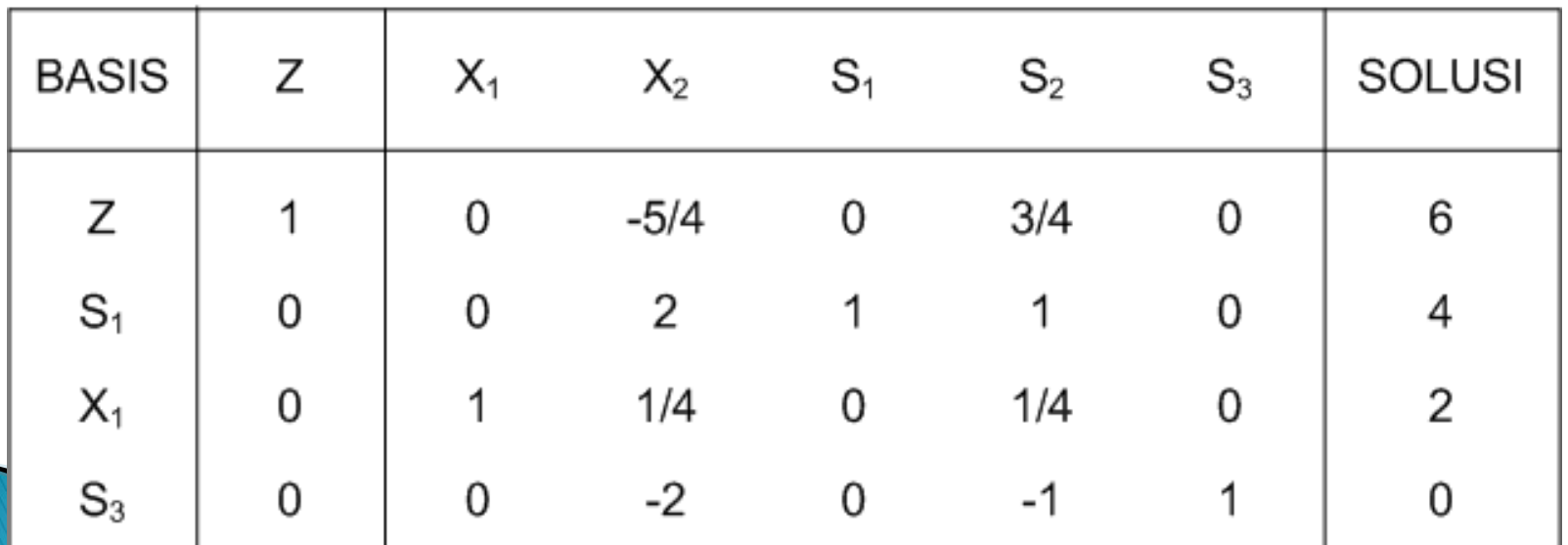

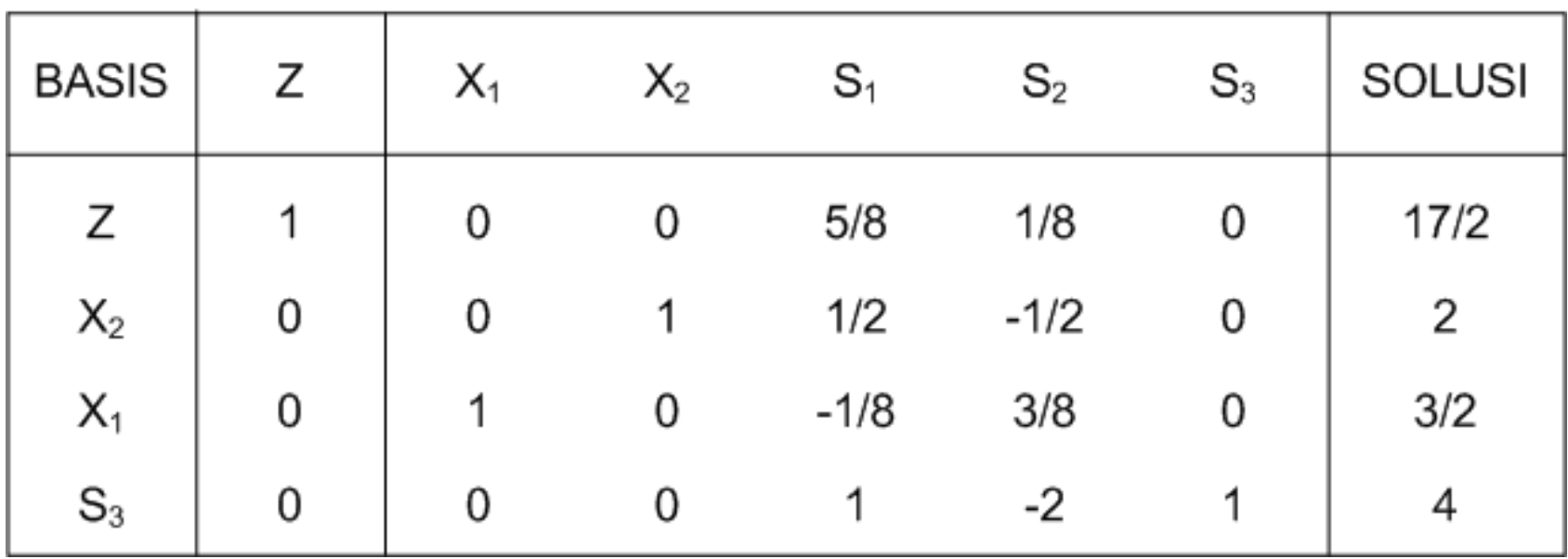

Nilai optimal :

$$
X_1 = \dots
$$
  

$$
X_2 = \dots
$$
  

$$
Z = \dots
$$

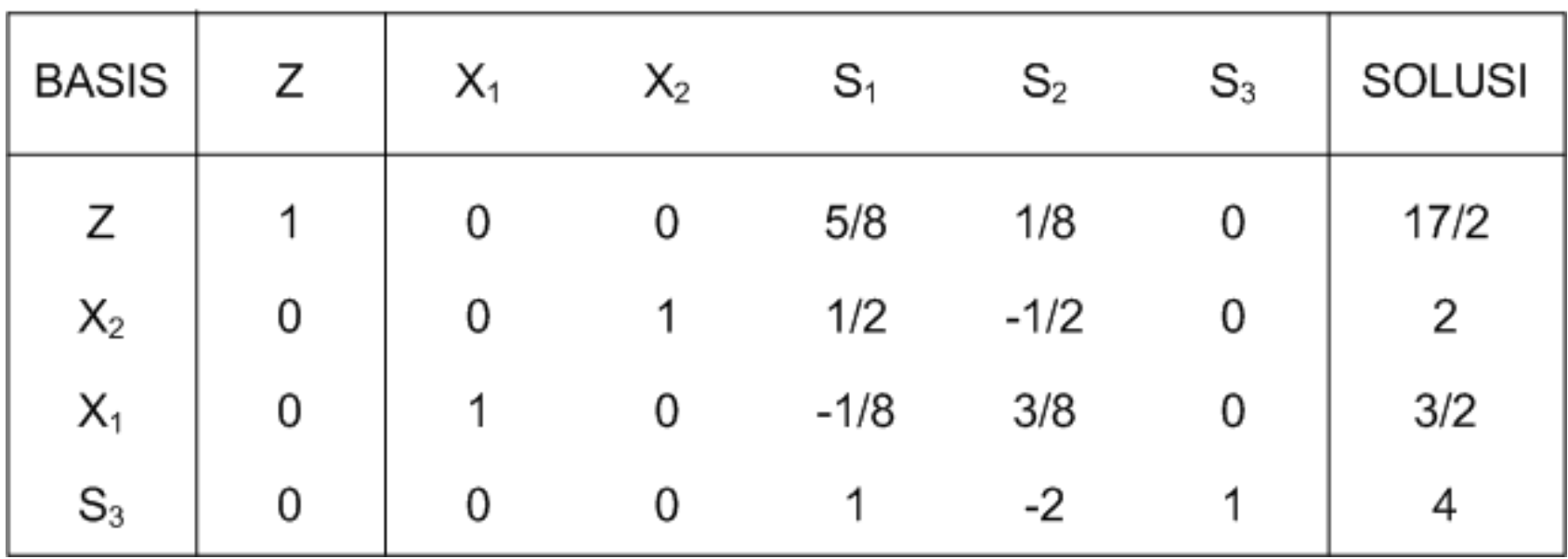

Nilai optimal :

$$
X_1 = 3/2
$$
  
\n
$$
X_2 = 2
$$
  
\n
$$
Z = 17/2
$$

#### **2. Solusi Optimum Banyak**

Pada kasus ini tidak ada permasalahan pada pemilihan EV dan LV, tetapi nilai optimal yang dihasilkan pada langkah terakhir "sama" dengan nilai variabel keputusan yang berbeda

Contoh ·

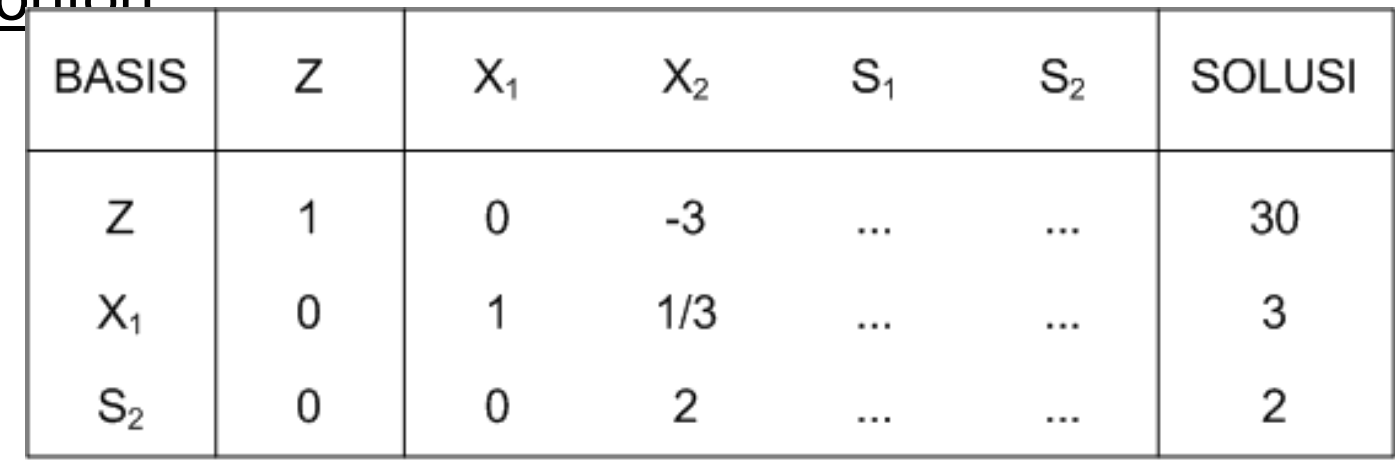

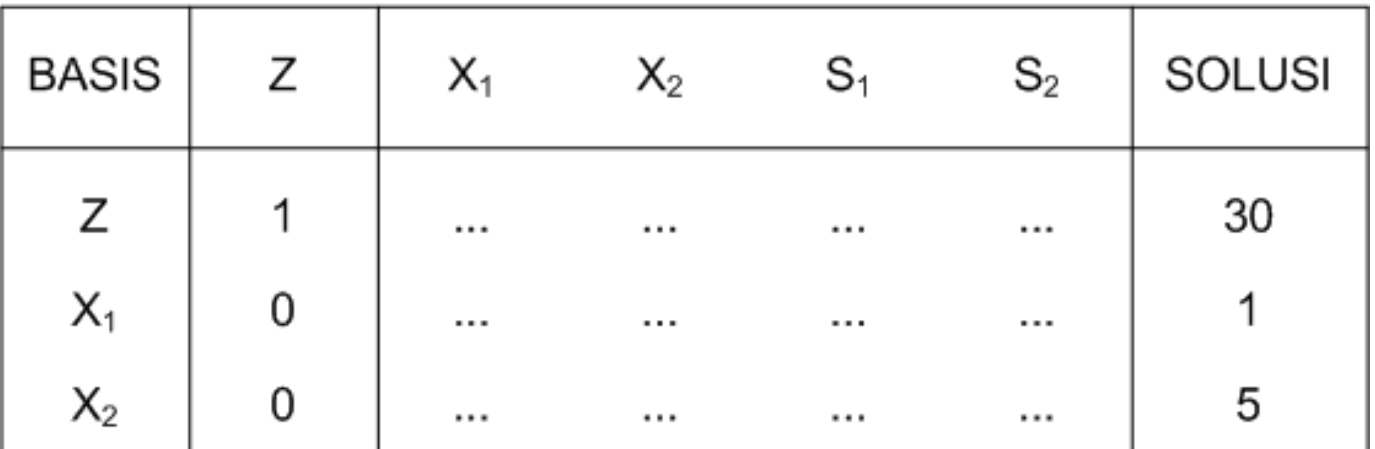

#### **3. Solusi Tak Terbatas**

**The Communication of the Communication** 

- Pada kasus ini terdapat ruang solusi yang tidak terbatas sehingga fungsi tujuan dapat meningkat (untuk maksimasi) atau menurun (untuk minimasi) secara tidak terbatas.
- Biasanya nilai yang dimiliki oleh elemen yang ada di bawah EV bernilai satu atau nol.

#### **4. Tidak Ada Solusi Optimal (Pseudo Optimal)**

- Tidak memiliki solusi optimal. Meskipun ada, solusi optimalnya bernilai semu
- Pada kasus ini ditunjukkan dengan adanya nilai pada fungsi tunjuan yang mengandung M (nilai pinalti/variabel artifisial R)

# **Latihan Soal**

**The Common Street, Inc., and Inc., the Common Street, Inc., and Inc., and Inc., and Inc., and Inc., and Inc.,** 

PT Unilever bermaksud membuat 2 jenis sabun, yakni sabun bubuk dan sabun batang. Untuk itu dibutuhkan 2 macam zat kimia, yakni A dan B. Jumlah zat kimia yang tersedia adalah  $A = 250$ kg dan B =400 kg. Untuk membuat 1 kg sabun bubuk diperlukan 3 kg A dan 8 kg B. Untuk membuat 1 kg sabun batang diperlukan 8 kg A dan 6 kg B. Bila keuntungan yang akan diperoleh setiap membuat 1 kg sabun bubuk  $=$  \$5 sedangkan setiap 1 kg sabun batang  $=$  \$3, berapa kg jumlah sabun bubuk dan sabun batang yang sebaiknya dibuat?